## Introdução a Computação Conceitos Básicos

A Arte de Contar

Por que contar?

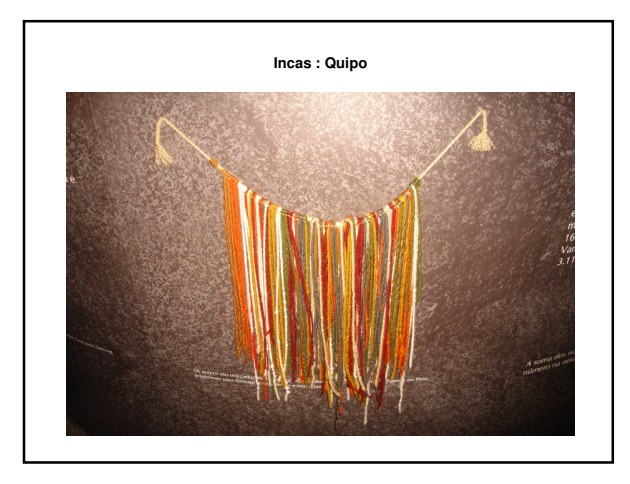

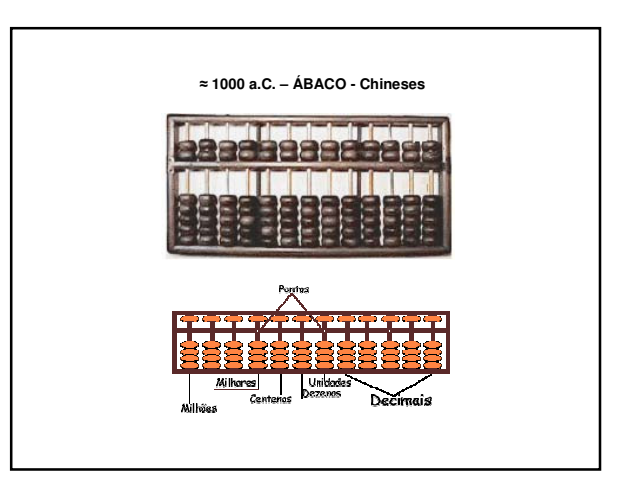

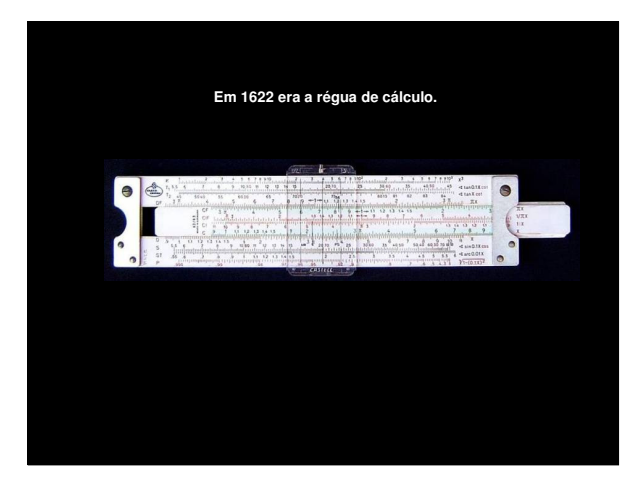

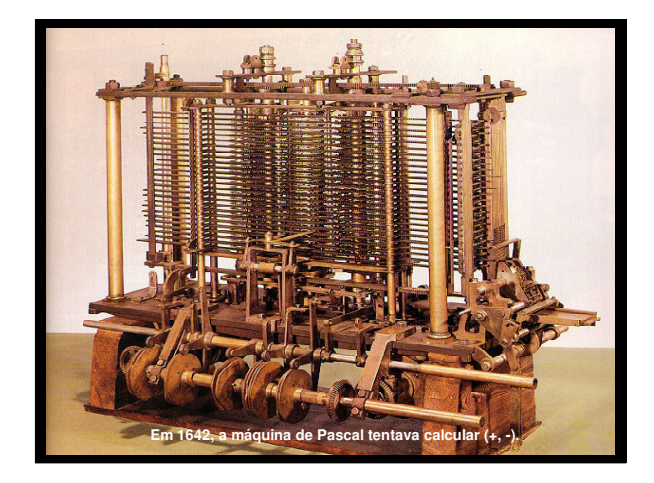

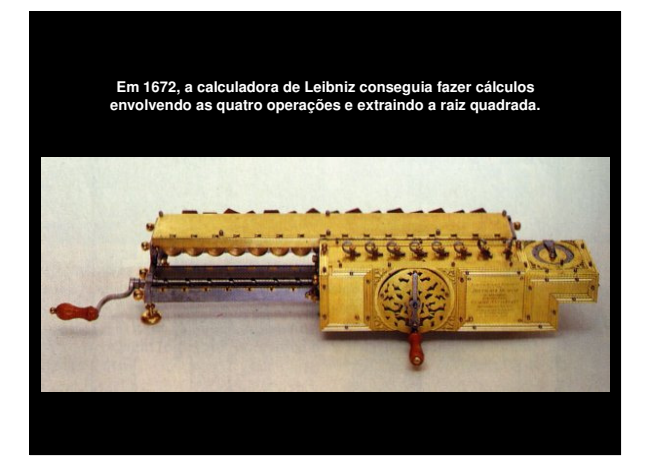

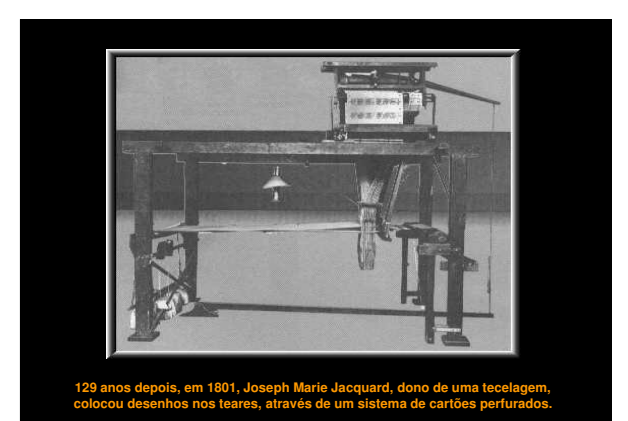

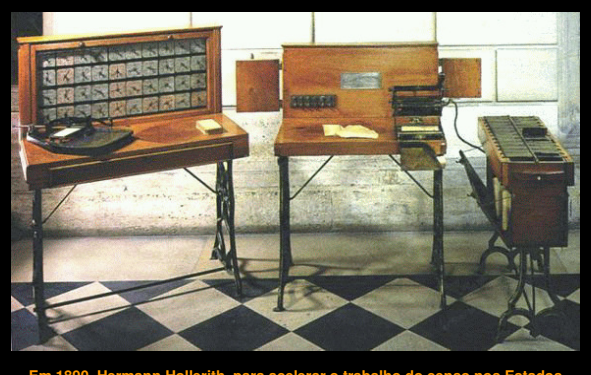

**Em 1890, Hermann Hollerith, para acelerar o trabalho do censo nos Estados Unidos, desenvolveu um equipamento utilizando os cartões idealizados por Jacquard.** 

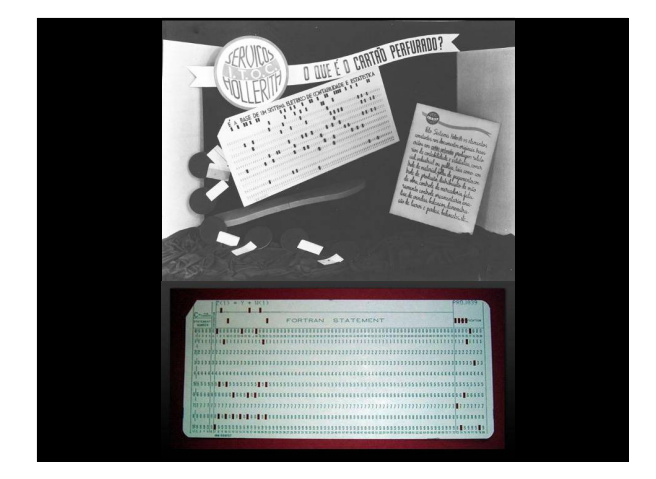

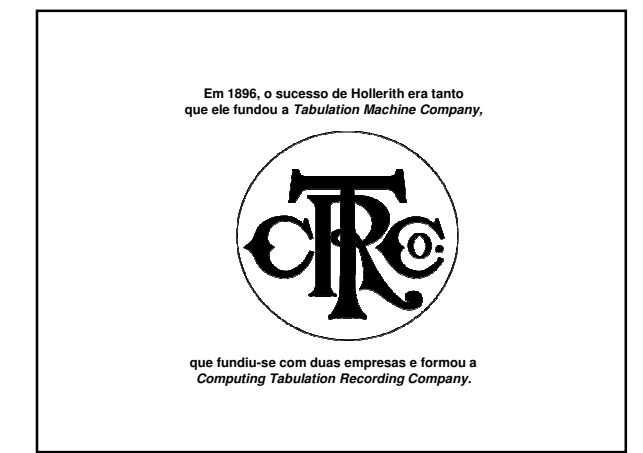

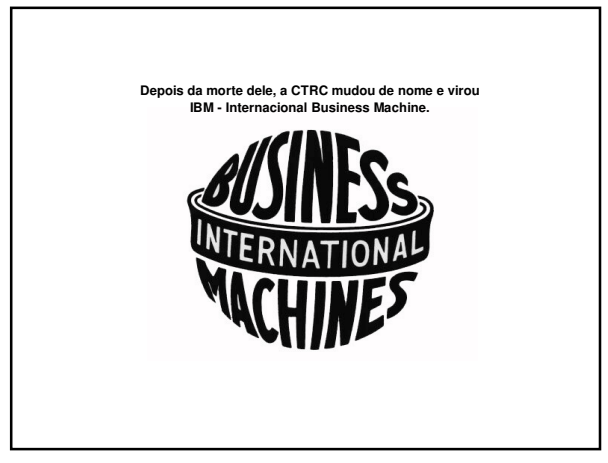

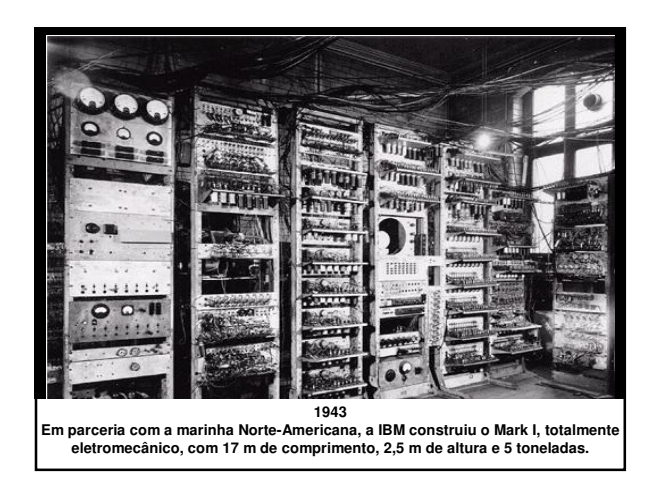

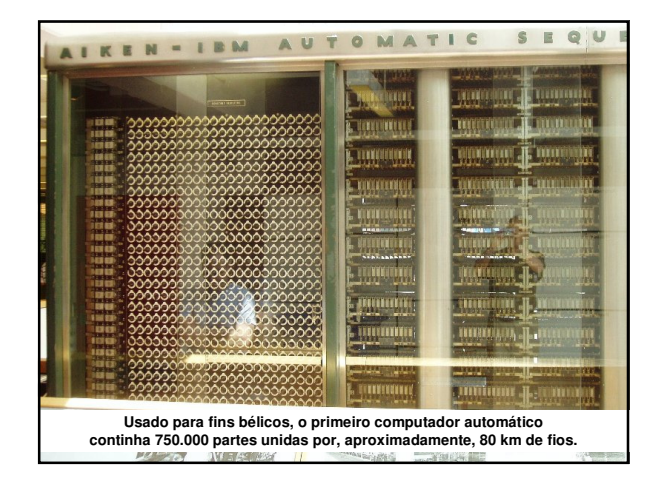

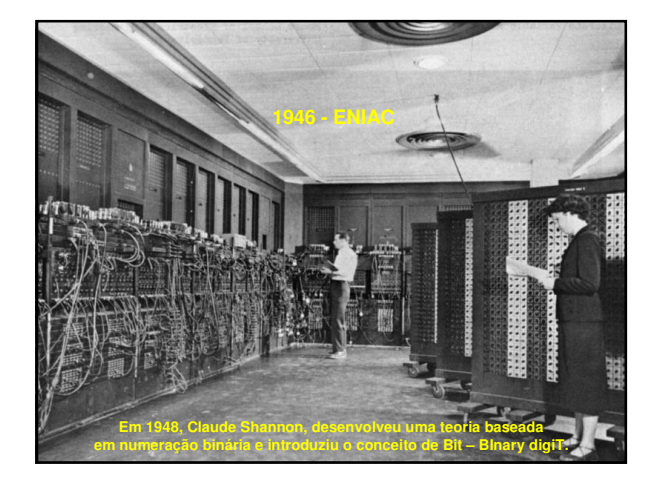

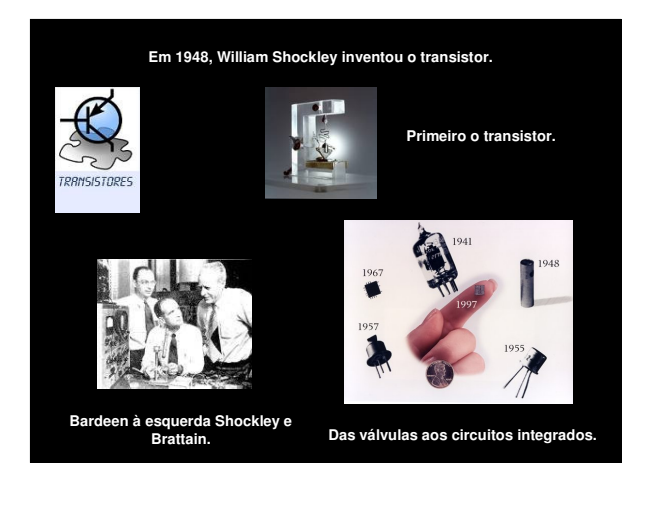

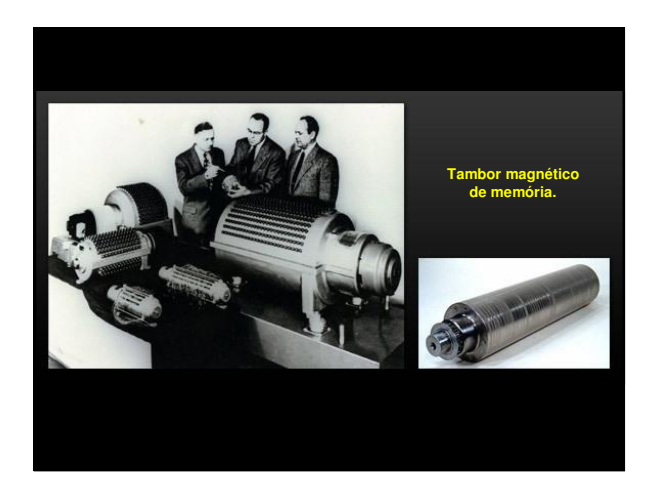

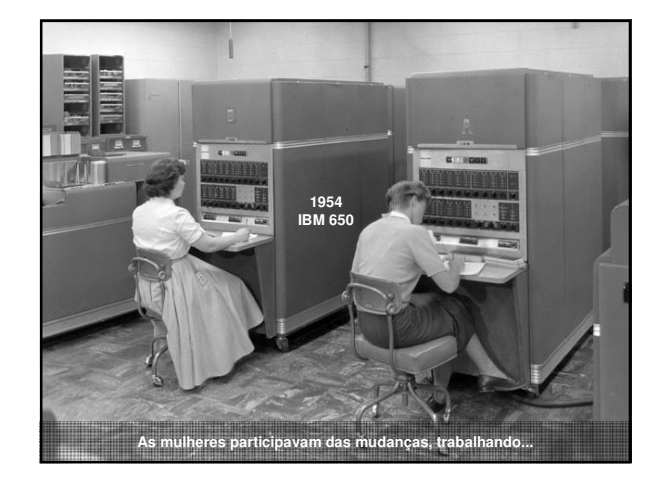

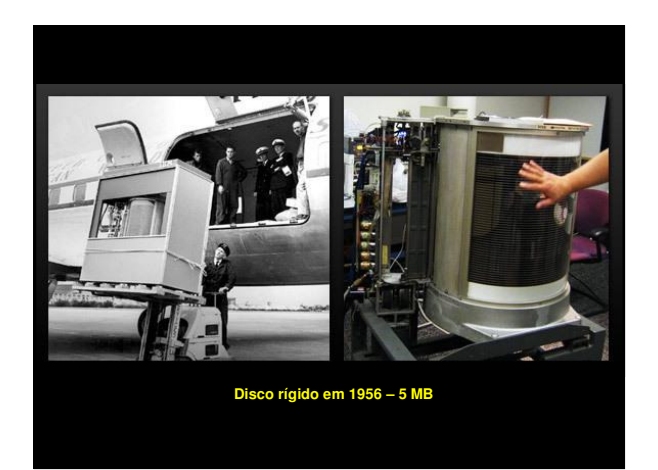

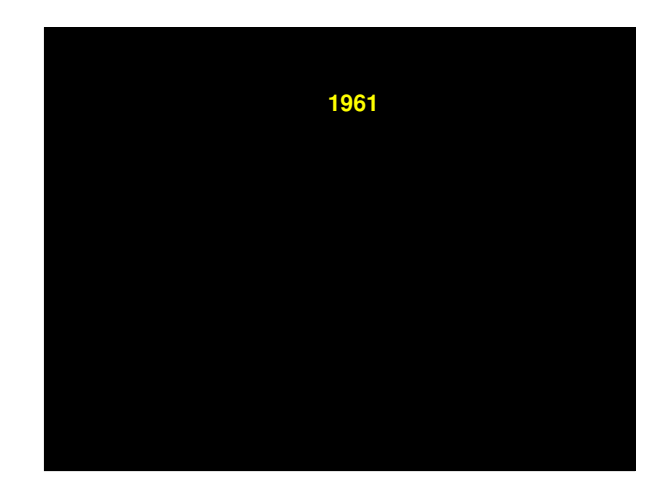

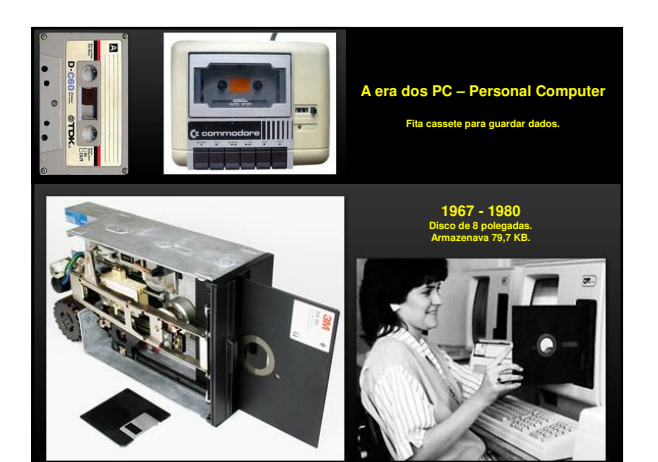

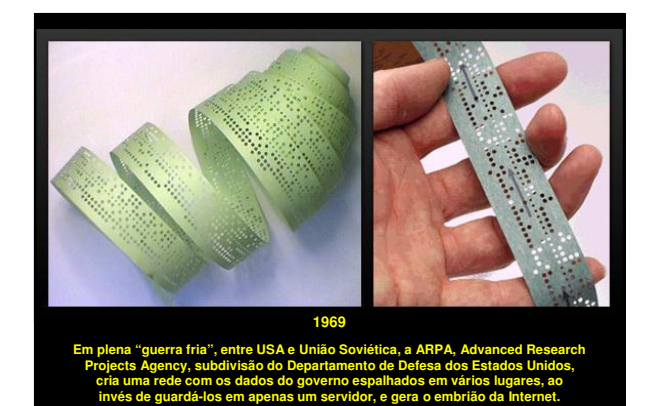

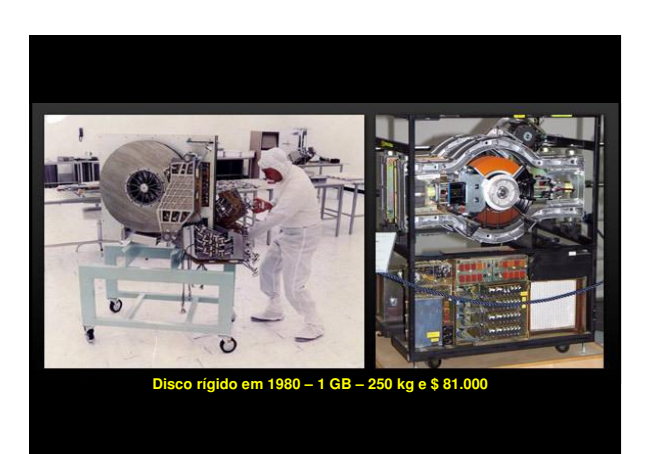

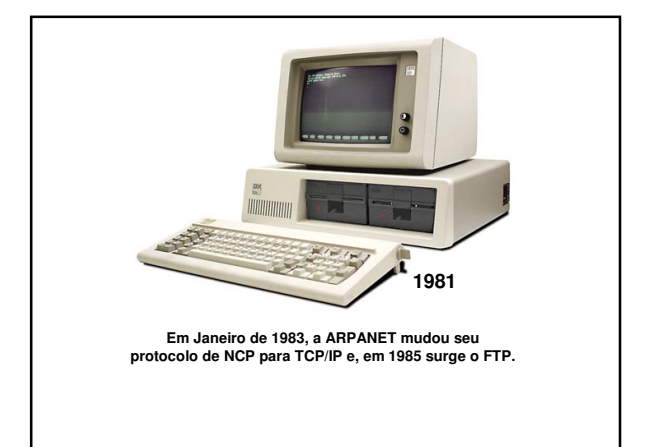

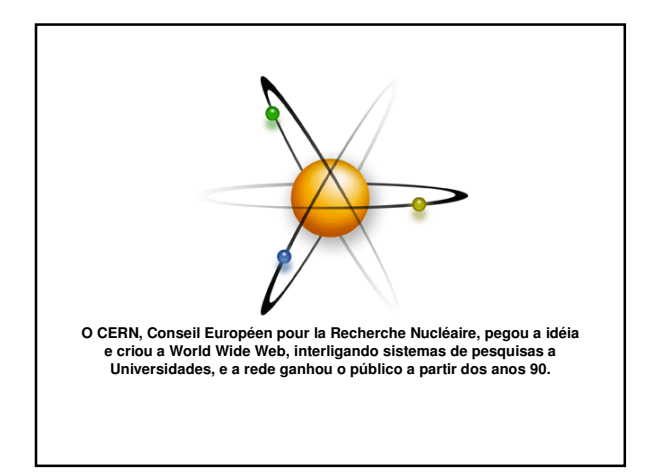

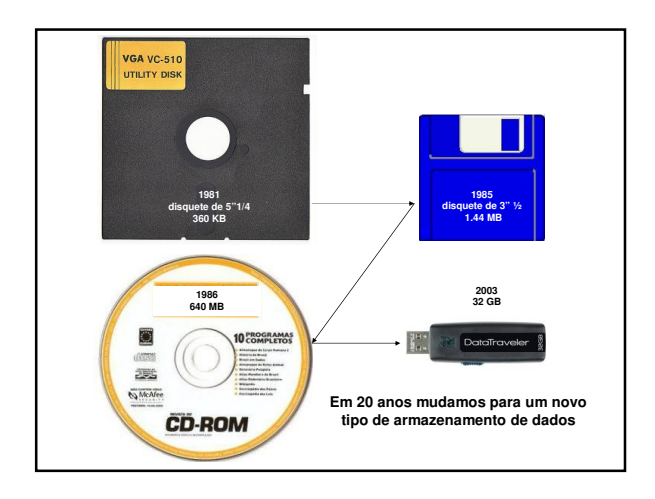

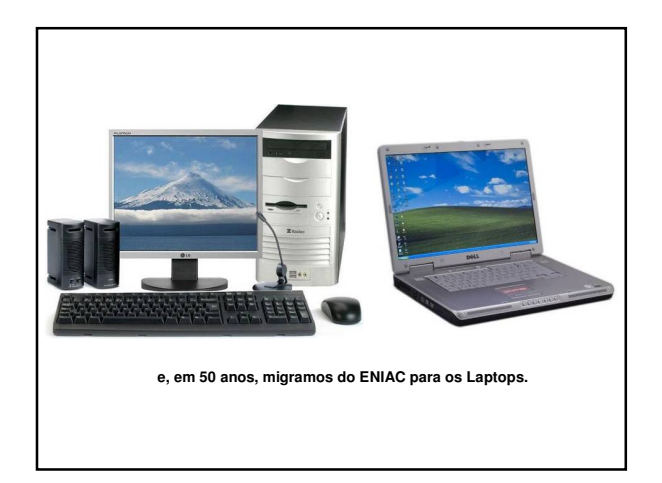

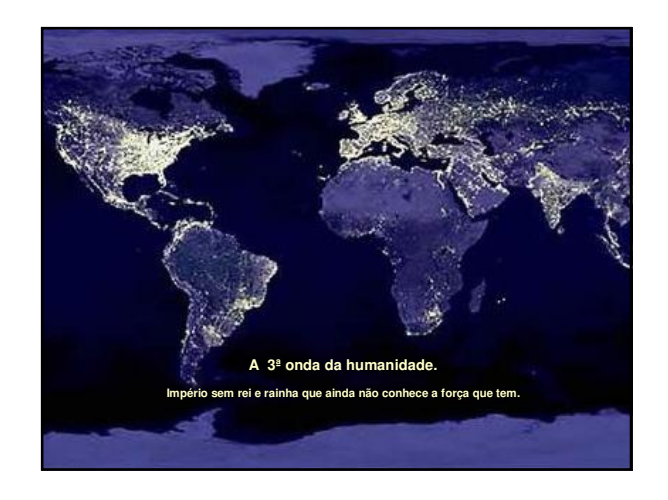

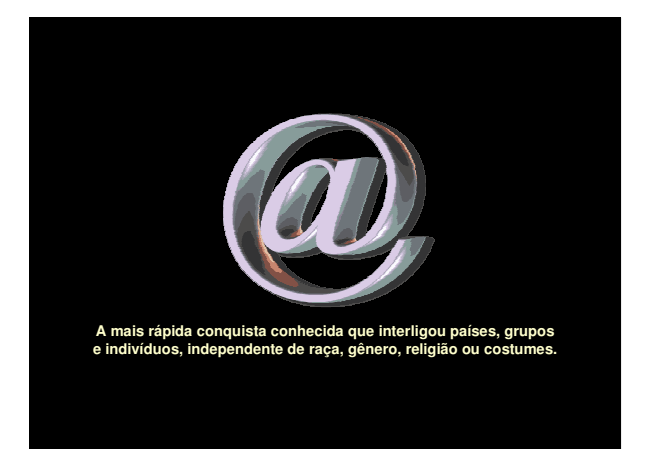